# **DeveelDB in the Cloud (CloudB)**

**FOSDEM 2011** Mono Dev Room

Bruxelles, 5 February

Presented by Antonello Provenzano (antonell@deveel.com)

 $\blacksquare$ 

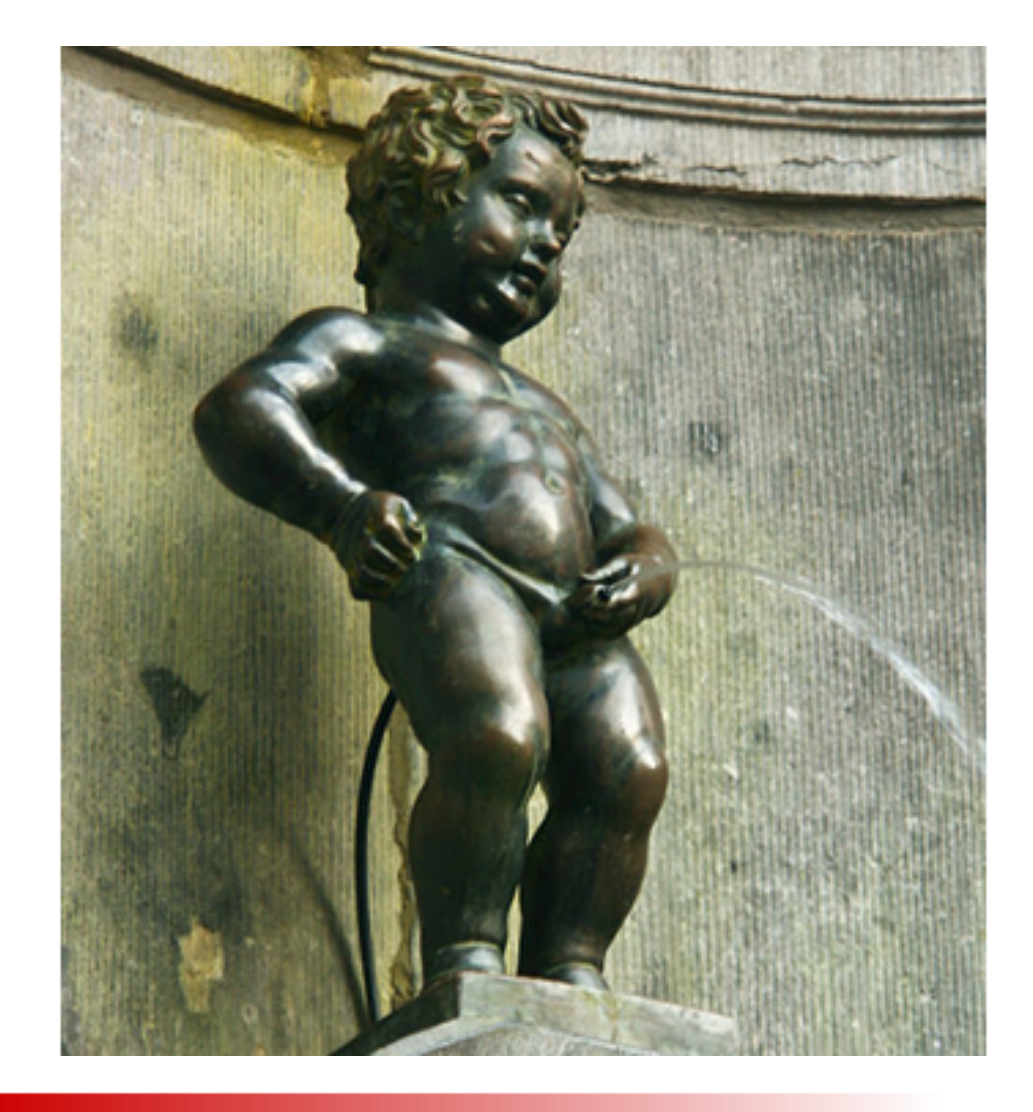

# The Presentation

- 1. Background
- 2. Solution
- 3. Architecture
- 4. Community
- 5. Future Developments
- 6. Questions

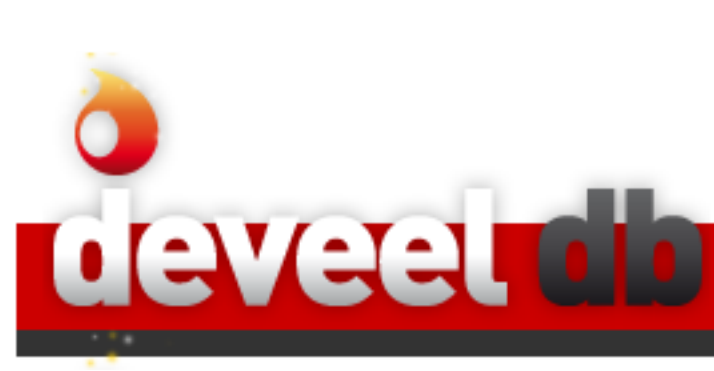

### **The Background.**

# The Main Players

• Relational Databases

VAA

- Structured (data modeling)
- Consistent (data integrity checks)
- Standard Syntax (SQL PL/SQL, T-SQL)
- NoSQL (Mongo, Couch, BigTable, Cassandra)
	- Fast (distributed computation)
	- Scalable (networked storage)
	- Open Protocols (HTTP, JSON, XML, etc.)

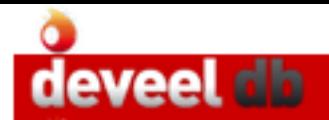

## What Else?

- Parallel Databases
	- Distributed Storage
	- Distributed Computation
- Resource Sharing
	- Shared Memory
	- Shared Disks
	- Shared Nothing

### **The Solution.**

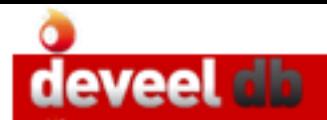

# Model Agnostic

- Pluggable
	- No default data model
	- Data Process API (Path Functions)
		- Delegated data processing
		- Consensus on transaction commits
	- Multiple Path Types
		- In the same network

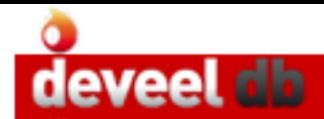

## Scalable

- Master Nodes
	- Handle the network
	- Entry point for clients
- Root Nodes
	- Handle Paths
	- Use and share blocks
- Block Nodes
	- Manage data storage and processing

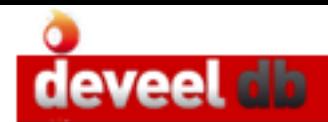

# A Simple Network

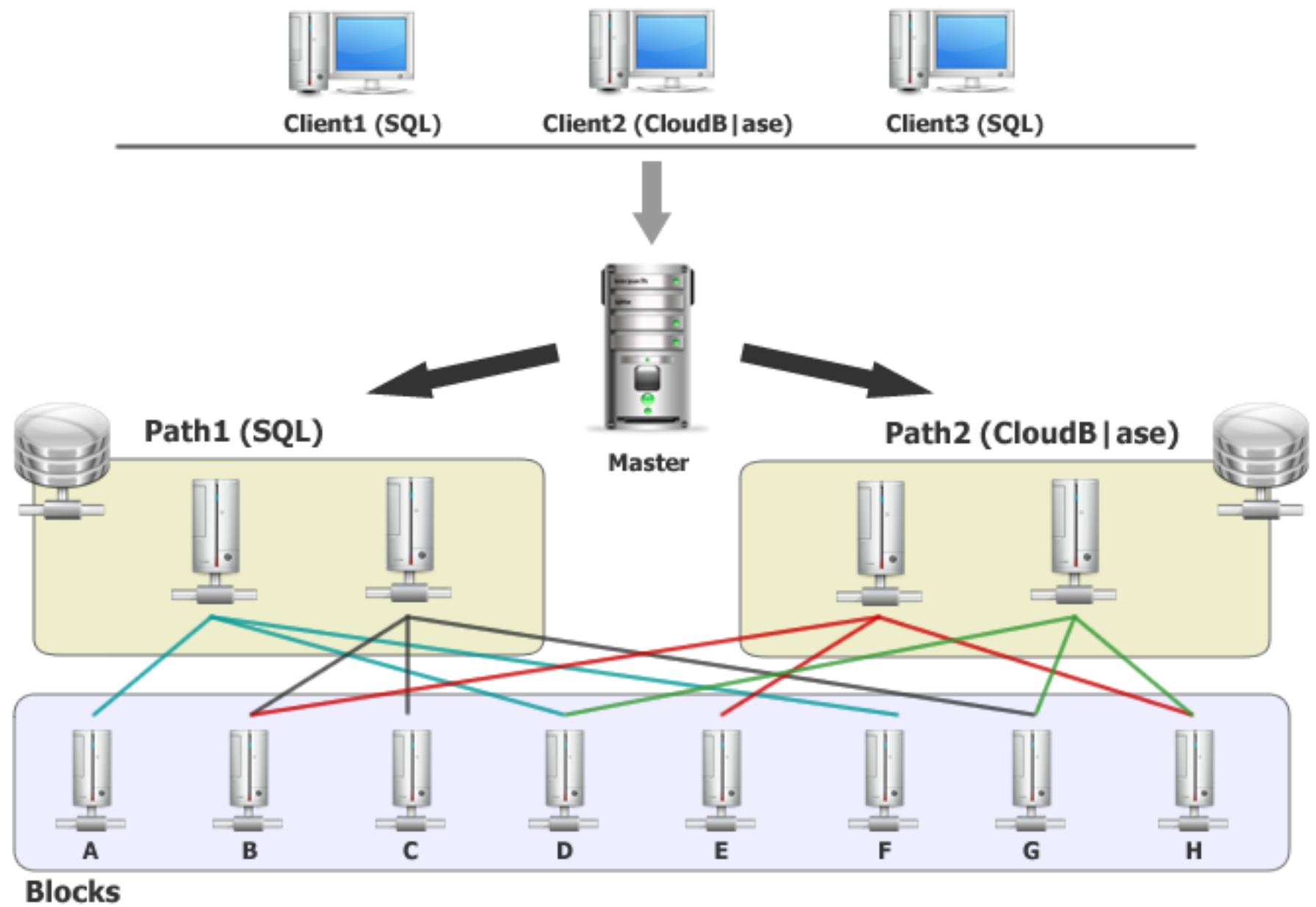

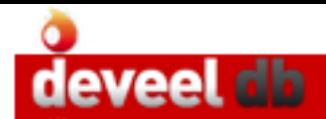

## Paths

- Define the data model
- Process data at commits
	- Green light to data storage (consensus)
	- Proprietary implementation
- Share memory
	- Path roots handle block data portions

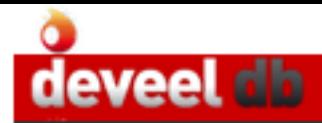

## Paths (An Example)

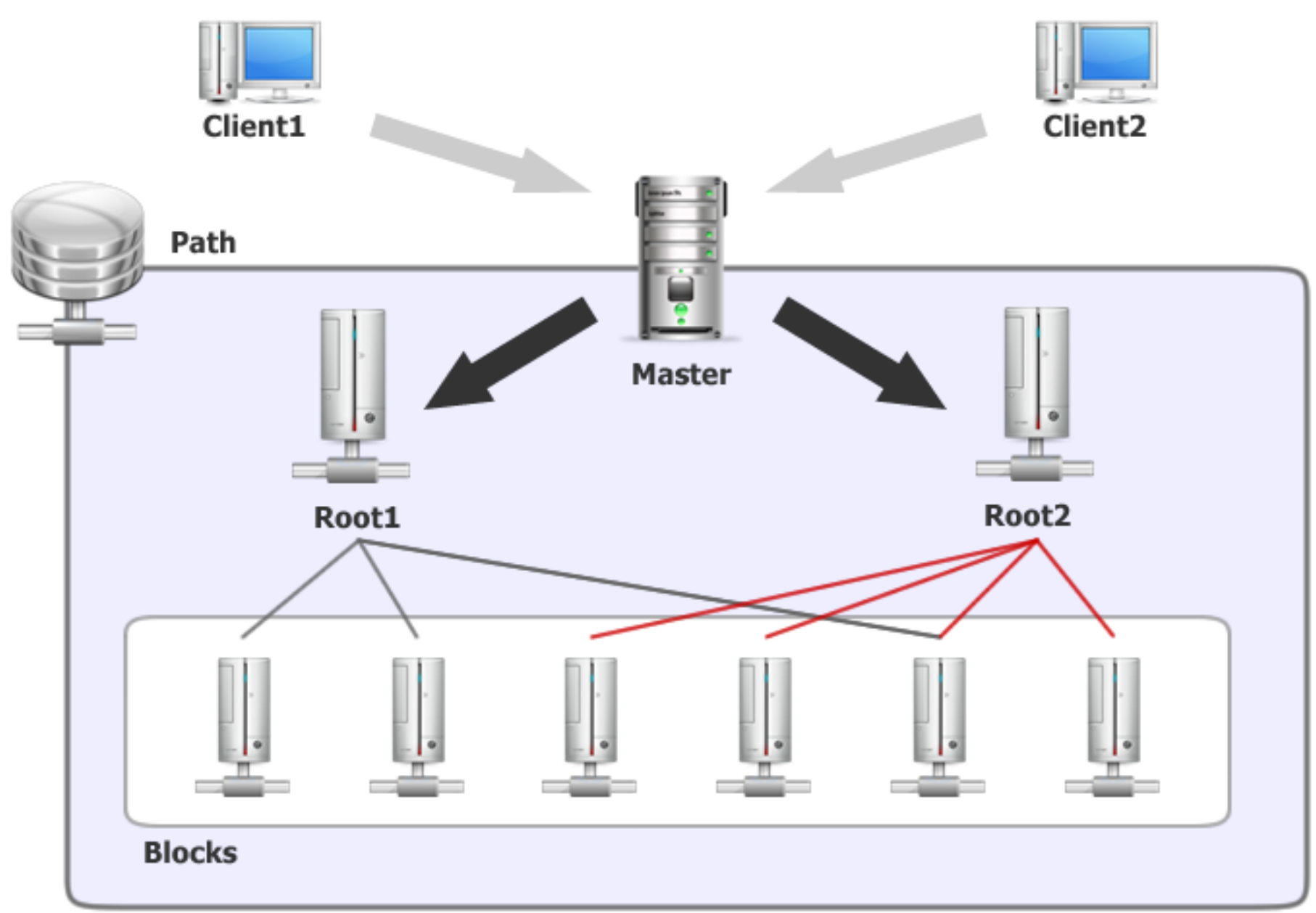

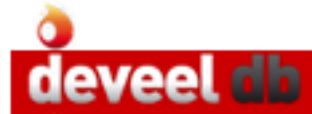

## **Transactional**

- Optimistic Concurrency Control
	- Mandatory
	- Consensus by Paths
- Isolated Snapshots
	- Historical Snapshots Accessible
	- Restoreable
- Versioned data
	- Each commit creates a new branch

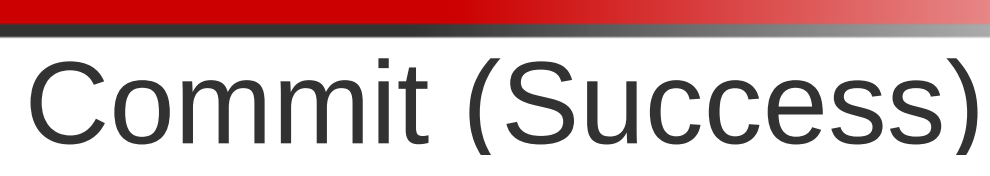

deveel dh

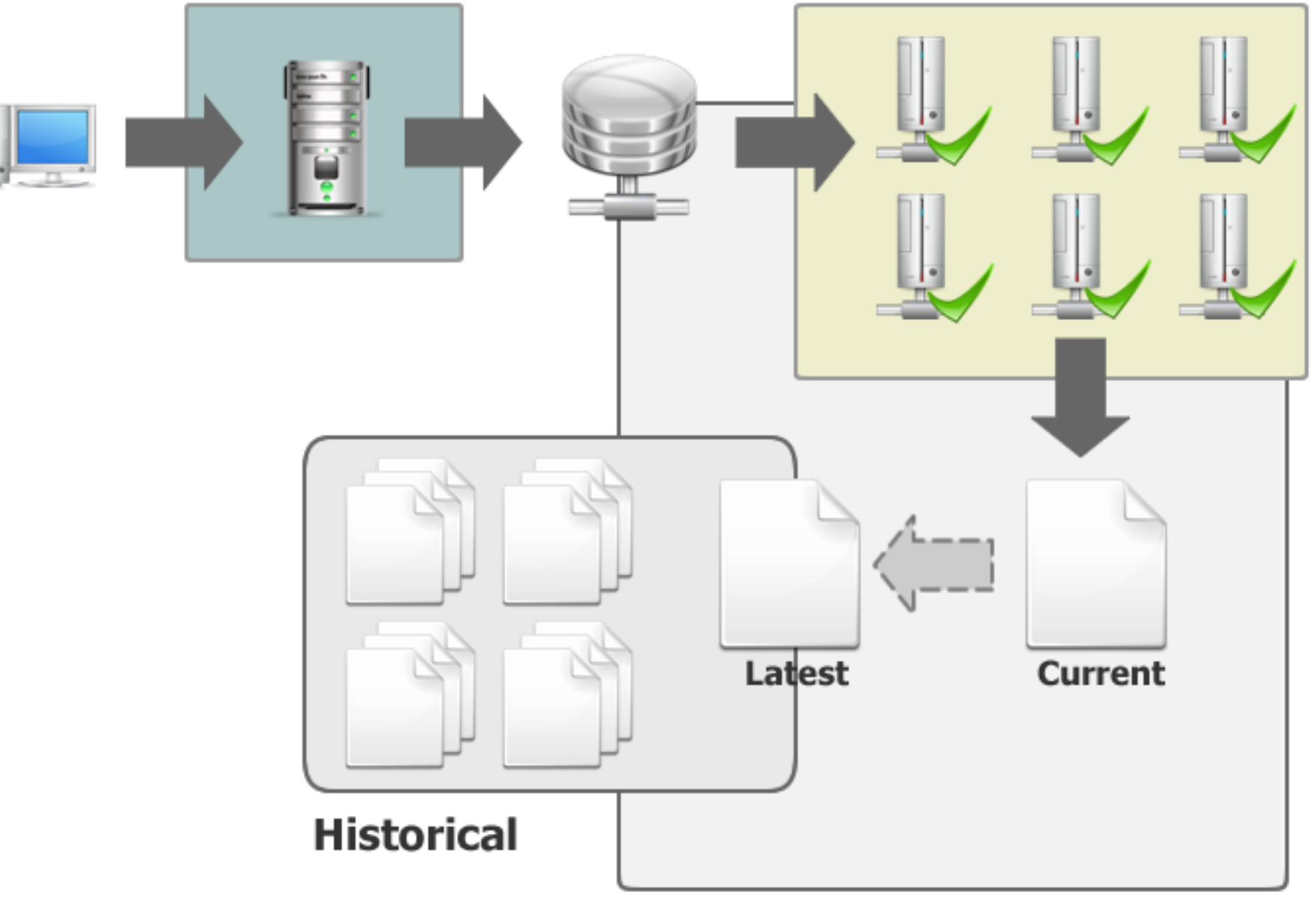

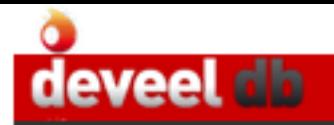

# Commit (Failed)

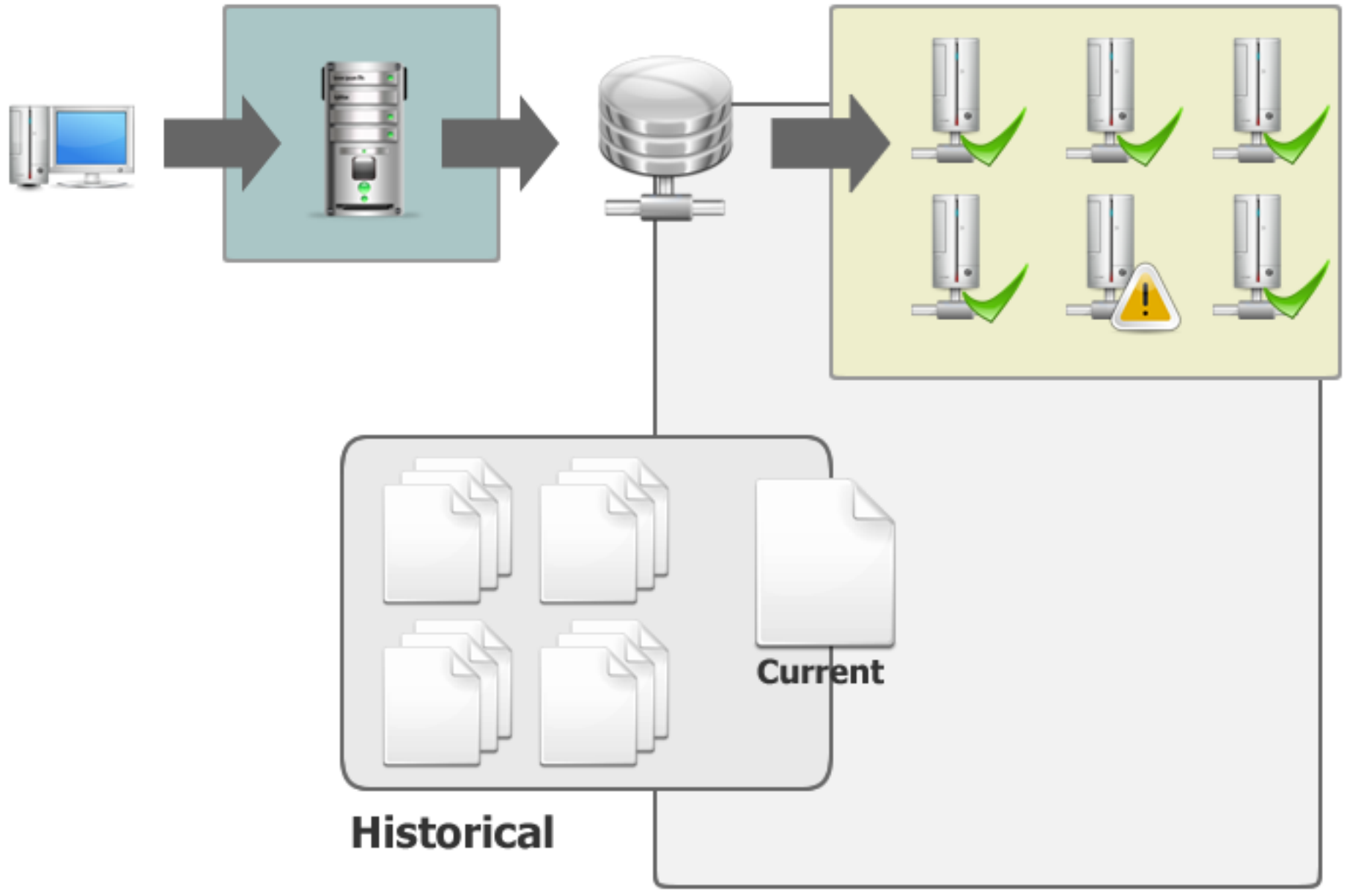

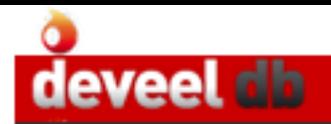

### Version Access

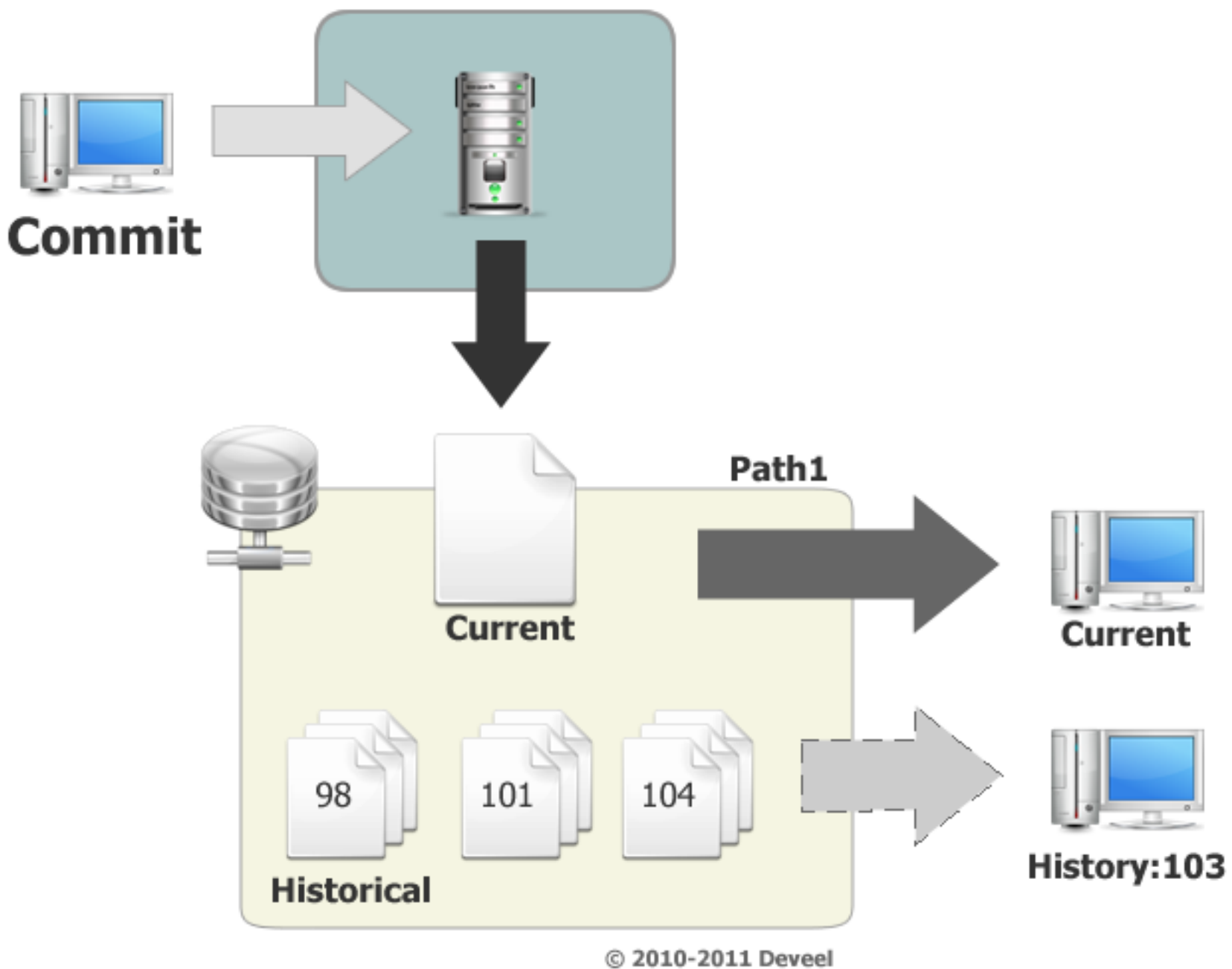

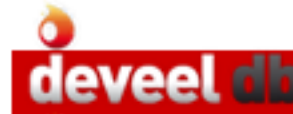

# Setup a Network (cadmin / TCP/IP)

#### **Starting a Node of the Network**

antonello@deveel~: mono mnode -port 3500

#### **Starting a CloudB Network**

cloudb> start role manager on 192.168.0.32:3500 cloudb> start role root on 192.168.0.33:3500 cloudb> start role block on 192.168.0.33:3500 cloudb> start role block on 192.168.0.34:3500 cloudb> start role block on 192.168.0.32:3550

#### **Starting a Path**

cloudb> add base path testdb to 192.168.0.33:3500 cloudb> add path Deveel.Data.BasePath to 192.168.0.33:3500

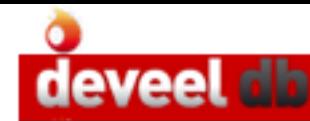

# Programmatic Access (CloudB)

```
using System;
using Deveel.Data;
using Deveel.Data.Net:
namespace FOSDEM2011 {
    public class Test {
        public Test () {
            TcpServiceConnector connector = new TcpServiceConnector("123456");
            NetworkClient client = new NetworkClient(new TcpServiceAddress("192.168.0.32", 3500), connector);
            client.Connect();
            DbSession session = new DbSession(client, PathName);
            DbTransaction transaction = session.CreateTransaction();
            transaction.Dispose();
        \mathcal{F}Ų
    ł
₹
```
### **Software Architecture**

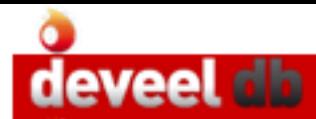

# Modular & Flexible

- Kernel Library
	- Data Management
	- Network
	- Configuration, Diagnostics
- Path Libraries
	- CloudB ase (string key/value, binary files)
	- SQL (experimental)
	- CloudbObj (planned)

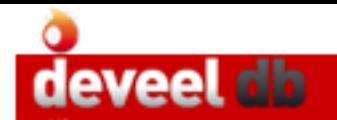

## DataFile Class

- Spans data across the network
- Can be obtained by Transaction
- Streamable

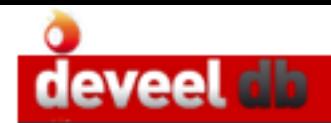

### Component Stack

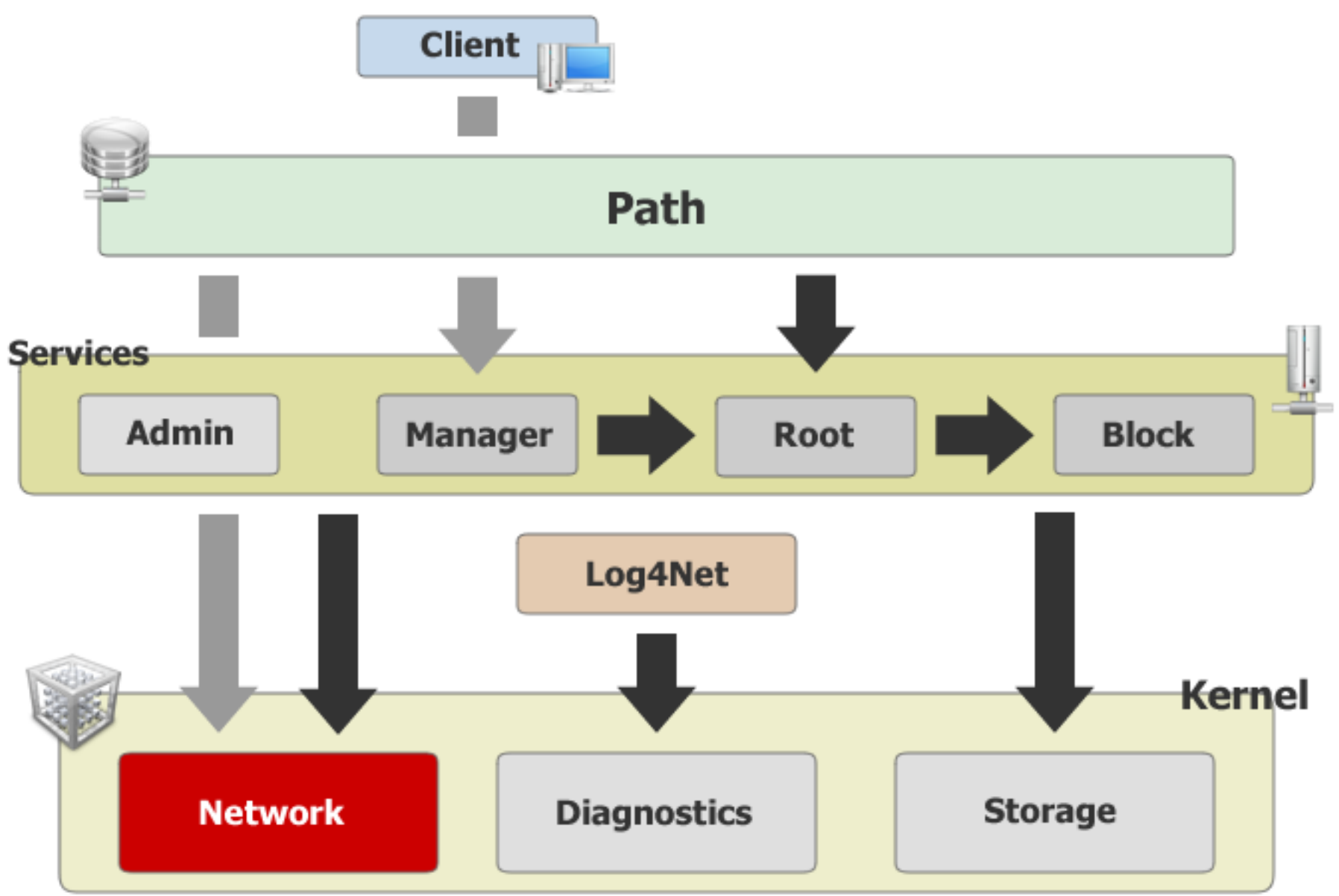

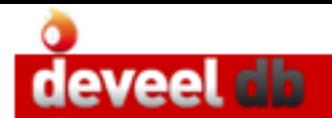

# **Applications**

- mnode (machine node)
	- Standalone Console Server
	- Daemon (experimental)
	- $\bullet$  Exposes a machine to the network
- cadmin (cloud administration tool)
	- Console Application (REPL)
	- Interacts with Admin Service of a Node

### **The Community**

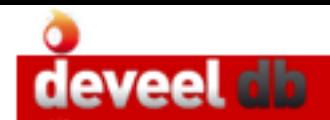

# Mono

- Entirely Written in C# Language
	- Profile .NET 2.0
	- Compiled with Nant (isolated environment)
	- Core library only needs corlib
- Optimized For Mono Framework

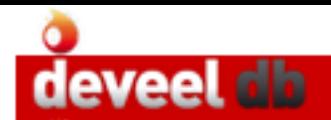

## Open Source

- Kernel Library
	- GNU LGPLv3
- Command-Line Tools
	- Apache Public License 2.0

### **The Future**

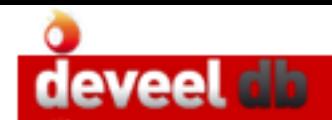

# Version 1.0

- Node Services (Admin, Master, Root, Block)
- Configuration
- Diagnostics
- Communication Protocols (HTTP, TCP/IP)
- Messaging Formats (XML, Binary, JSON)
- CloudBase

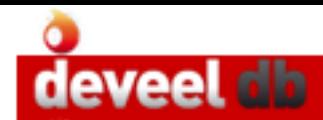

## Version 1.5

- Kernel
	- 128-bit Addresses
	- Multiple Roots per Path
	- Message Queue
- Path Libraries
	- Full SQL Support
	- OODB
	- Graph

# Some References

### **Website**

<http://code.google.com/cloudb> [http://db.deveel.com](http://db.deveel.com/) [http://antonello.provenza.no](http://antonello.provenza.no/)

Email [db@deveel.com](mailto:db@deveel.com) [antonello@deveel.com](mailto:antonello@deveel.com) $\blacksquare$ 

Fin